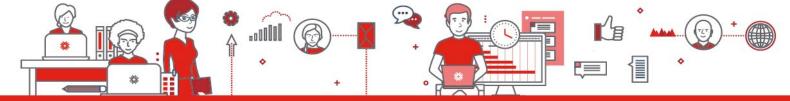

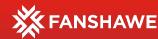

## **Create Study Questions Using Bloom's Cognitive Taxonomy**

Pick a subject area in which you are working. For each level of Bloom's Taxonomy on this page:

- 1. Develop a question and answer it to show that you can think about the material at that level. Use the example question stems from the chapter to guide you.
- 2. Think about how your questions would allow you to assess how much you know and what level you are working at.

| Level         | Question                                                                                 |
|---------------|------------------------------------------------------------------------------------------|
| Remembering   | Remembering and Recalling information. My question(s):                                   |
| Understanding | Understanding and Explaining ideas or concepts. My questions(s):                         |
| Applying      | Applying information in a familiar situation. My question(s):                            |
| Analyzing     | Analyzing by breaking information into parts to explore relation ships.  My question(s): |
| Evaluating    | Justifying a decision or course of action. My question(s):                               |
| Creating      | Generating new ideas, products, or ways of viewing things. My question(s):               |